2024/05/02 01:16 1/1 report-salary-by-aircraft

## Salary by Aircraft

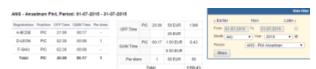

Report 'Salary by Aircraft' - commercial time done by a particular crew member

This report is similar to 'Block Time by Function' - it shows salary calculated by the **CMT** (Commercial Time) inserted to **Journey Logs**, but per an individual crew member selected in the filter.

If your Journey Log does not have a field CMT, you can add it in Settings > Flight Editing screen (mark the checkbox and save).

On the report you can see 2 tables:

- 1. Shows: aircraft registration, position flown on the aircraft, OFP time (CMT time from Journey Log), Gain time (CMTminus (ATA minus ATD)), number of per diems (start at homebase, end at homebase).
- 2. OFP & Gain times along with the total salary.

## From:

https://wiki.leonsoftware.com/ - Leonsoftware Wiki

Permanent link:

https://wiki.leonsoftware.com/leon/report-salary-by-aircraft?rev=1472562417

Last update: 2021/02/09 06:48

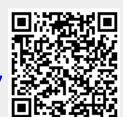